# TUGAS AKHIR RESCHEDULING PADA PROYEK GEDUNG SERBAGUNA PLBN ENTIKONG KALIMANTAN BARAT DENGAN METODE FAST TRACK

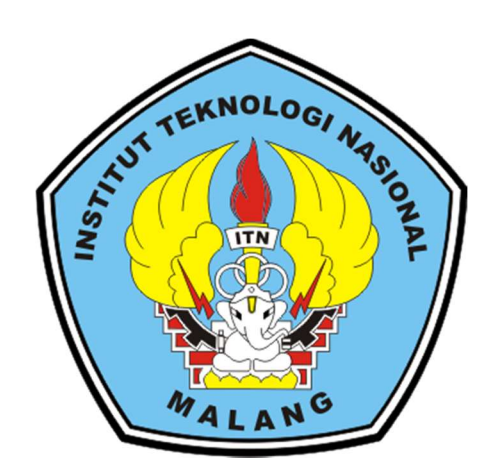

Disusun Oleh :

WIWIK WIHARTI 19.21.908

PROGRAM STUDI TEKNIK SIPIL S-1 FAKULTAS TEKNIK SIPIL DAN PERENCANAAN INSTITUT TEKNOLOGI NASIONAL MALANG 2022

# **LEMBAR PERSETUJUAN TUGAS AKHIR**

# **RESCHEDULING PADA PROYEK GEDUNG SERBAGUNA** PLBN ENTIKONG KALIMANTAN BARAT DENGAN **METODE FAST TRACK**

Disusun dan Diajukan Sebagai Salah Satu Syarat Untuk Memperoleh Gelar Sarjana Teknik Sipil (S-1) Institut Tekonologi Nasional Malang

> **Disusun Oleh: WIWIK WIHARTI** NIM, 19.21.908

Menyetujui, **Dosen Pembimbing** 

**Pembimbing I** 

**Pembimbing II** 

Dr. Lila Ayu Ratna Winanda, S.T.,M.T. NIP. Y. 103.0800.419

Ir. Munasih., M.T. NIP.V. 102.8800.187

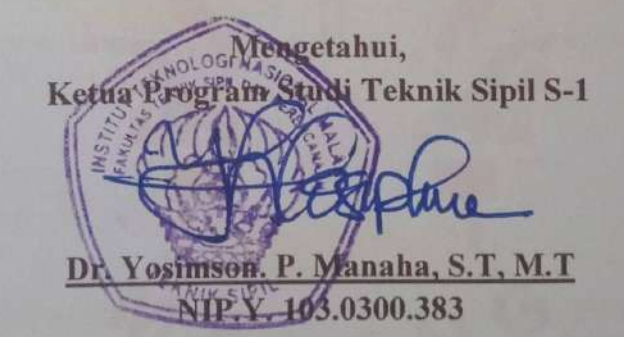

**PROGRAM STUDI TEKNIK SIPIL S-1** FAKULTAS TEKNIK SIPIL DAN PERENCANAAN **INSTITUT TEKNOLOGI NASIONAL MALANG** 2022

### **LEMBAR PENGESAHAN**

### **TUGAS AKHIR**

## RESCHEDULING PADA PROYEK GEDUNG SERBAGUNA PLBN ENTIKONG KALIMANTAN BARAT DENGAN **METODE FAST TRACK**

Tugas Akhir Telah Dipertahankan Didepan Dosen Penguji Ujian Tugas Akhir Jenjang Strata (S-1) Pada 14 Februari 2022 dan Diterima Untuk Memenuhi Salah Satu Syaraat Untuk Memperoleh Gelar Sarjana Teknik Sipil S-1

> Disusun Oleh: WIWIK WIHARTI NIM. 19.21.908

Anggota Penguji

Dosen Penguji II

Ir. Maranatha. W., S.T., M.M.T., Ph.D., IPU NIP.P. 103.1500.523

Dosen Penguji I

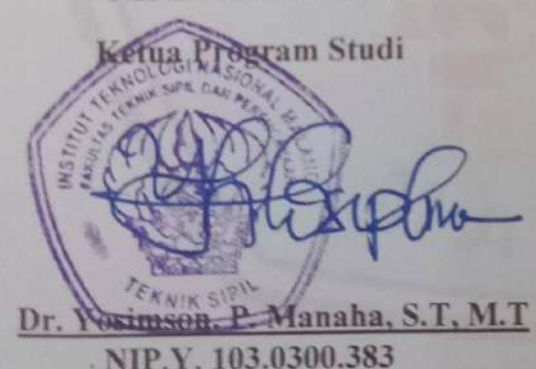

Dr. Yosimson. P. Manaha, S.T, M.T. NIP.Y. 103.0300.383

**Sekertaris Program Studi** 

Mohammad Erfan, S.T NIP.Y.103.1500.508

PROGRAM STUDI TEKNIK SIPIL S-1 FAKULTAS TEKNIK SIPIL DAN PERENCANAAN **INSTITUT TEKNOLOGI NASIONAL MALANG** 

#### **LEMBAR KEASLIAN TUGAS AKHIR**

Saya yang bertanda tangan dibawah ini:

Nama : Wiwik Wiharti **NIM** : 1921908 Program Studi: Teknik Sipil S-1 Fakultas : Teknik Sipil dan Perencanaan Menyatakan dengan sesungguhnya bahwa Tugas Akhir saya dengan judul:

# "RESCHEDULING PADA PROYEK GEDUNG SERBAGUNA PLBN ENTIKONG KALIMANTAN BARAT DENGAN METODE FAST TRACK"

Adalah sebenar-benarnya Tugas Akhir saya sendiri, bahwa sepanjang pengetahuan saya didalam naskah Tugas Akhir ini tidak terdapat karya ilmiah yang pernah diajukan oleh orang lain untuk memperoleh gelar akademik disuatu perguruan tinggi, dan tidak terdapat karya atau pendapat yang pernah ditulis atau diterbitkan oleh orang lain, kecuali yang secara tertulis terkutip dalam naskah ini disebutkan dalam sumber kutipan dan daftar pustaka.

> Malang, **Maret 2022** Yang membuat pernyataan

#### LEMBAR PERSEMBAHAN

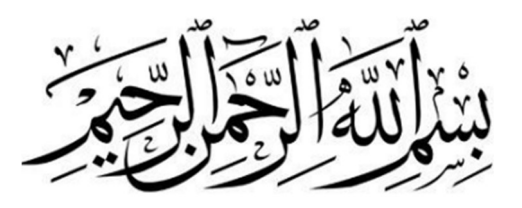

Sembah sujud serta syukur kepada Allah SWT. Taburan cinta dan kasih sayang-Mu telah memberikanku kekuatan, membekaliku dengan ilmu serta memperkenalkanku dengan cinta. Atas karunia serta kemudahan yang Engkau berikan akhirnya skripsi yang sederhana ini dapat terselasaikan. Shalawat dan salam selalu terlimpahkan keharibaan Rasullah Muhammad SAW.

#### Ayah dan Ibu Tercinta♥

Sebagai tanda bakti, hormat dan rasa terima kasih yang tiada terhingga kupersembahkan karya kecil ini kepada Ibu dan ayah yang telah memberikan kasih sayang, secara dukungan, ridho, dan cinta kasih yang tiada terhingga yang tiada mungkin dapat kubalas hanya dengan selembar kertas yang bertuliskan kata persembahan. Semoga ini menjadi langkah awal untuk membuat Ibu dan Ayah bahagia karena kusadar, selama ini belum bisa berbuat lebih. Untuk Ibu dan ayah yang selalu membuatku termotivasi dan selalu menyirami kasih sayang, selalu mendoakanku, selalu menasehatiku serta selalu meridhoiku melakukan hal yang lebih baik, Terima kasih Ibu… Terima kasih Ayah…

#### Dosen Pembimbing Tugas Akhir ♥

Ibu Dr. Lila Ayu Ratna Winanda, S.T.,M.T dan Ibu Ir. Munasih, M.T yang sudah sabar dan tulus dalam membimbing saya selama proses penyelesaian Tugas Akhir ini. Selalu mengingatkan dan memberi semangat serta motivasi. Semoga ibu diberikan kesehatan selalu.

#### Perpustakaan Kota Malang

Menjadi tempat yang tenang dan menyediakan buku-buku yang dapat menjadi referensi dalam penulisan Tugas Akhir.

### Coffee Shop ♥

Terima kasih Nakoa Bondowoso, Kopistudio24 Sigura-gura dan Alfath Coffe and Space telah menyediakan tempat yang tenang, nyaman dan menginspirasi saya dalam mengerjakan Tugas Akhir Wiwik Wiharti, 1921908, "Rescheduling Pada Proyek Gedung Serbaguna PLBN Entikong Kalimantan Barat Dengan Metode Fast Track", Tugas Akhir, Jurusan Teknik Sipil S1 Institut Teknologi Nasional Malang. Dosen Pembimbing : (1) Dr. Lila Ayu Ratna Winanda, ST., MT ; (2) Ir. Munasih, MT.

PT. Nindya Karya adalah Badan Usaha Milik Negara (BUMN) yang menjalankan usaha di bidang jasa konstruksi yang berperan dalam kegiatan pembangunan pengembangan sarana dan prasarana penunjang Pos Lintas Batas Negara (PLBN) terpadu di Entikong Kalimantan Barat. Salah satunya adalah Proyek Gedung Serbaguna PLBN Entikong. Dilihat dari time schedule proyek bahwa jadwal kurang efektif dimana dalam pelaksanaan proyek diajukan addendum Contract Change Orde (CCO) pada minggu ke-20 dan addendum waktu pada minggu ke-31.

Penjadwalan dengan metode Critical Path Methode (CPM) dan metode percepatan penjadwalan dengan metode Fast Track lebih efektif dalam mereduksi durasi pelaksanaan. Dengan menggunakan metode ini tidak terjadi penambahan tenaga kerja dan biaya pada masing-masing aktivitas pada lintasan kritis maupun non kritis. Semakin cepat proyek selesai tentu akan lebih mengefisiensi biaya tak langsung pada proyek. Untuk itu dalam melakukan rescheduling pada Proyek Gedung Serbaguna PLBN dipilih kedua metode tersebut, dengan harapan dapat menghasilkan penjadwalan yang optimal dan logis.

Dari hasil analisis didapatkan durasi normal perencanaan proyek yaitu 359 hari setelah dilakukan rescheduling dapat mereduksi durasi sebesar 57 hari dengan penurunan persentase sebesar 15,88 % sehingga durasi proyek menjadi 302 hari dan tidak terjadi overallocated pada Sumber Daya yang tersedia di Lapangan. Biaya tak langsung pada durasi normal Rp.109.249.085 dan setelah dilakukan rescheduling menjadi Rp. 91.903.130 terjadi efisiensi biaya sebesar Rp. 17.345.955.

Kata Kunci : Critical Path Methode, Fast Track , Microsoft Project, Percepatan

Jadwal

#### KATA PENGANTAR

Puji syukur kehadirat Allah SWT, atas hidayah dan ridho yang telah memberikan kesempatan sehingga terselesaikannya Laporan Tugas Akhir ini dengan judul "Rescheduling Pada Proyek Gedung Serbaguna PLBN Entikong Kalimantan Barat dengan Metode Fast Track".

Penulis menyadari bahwa Laporan Tugas Akhir ini dapat diselesaikan karena adanya dukungan dan bimbingan dari beberapa pihak. Oleh karena itu, penulis menyampaikan terimakasih kepada :

- 1. Bapak Dr. Ir. Hery Setyobudiarso, M.Sc selaku Dekan Fakultas Teknik Sipil dan Perencanaan Institut Teknologi Nasional Malang
- 2. Bapak Dr. Yosimson Petrus Manaha, ST.,MT selaku Ketua Program Studi Teknik Sipil S-1 Institut Teknologi Nasional Malang.
- 3. Bapak Mohammad Erfan, ST., MT. selaku Sekretaris Program Studi Teknik Sipil S-1 Institut Teknologi Nasional Malang.
- 4. Ibu Dr. Lila Ayu Ratna Winanda, ST.,MT, selaku Dosen Pembimbing I yang telah banyak membantu terselesaikannya Tugas Akhir ini.
- 5. Ibu Ir. Munasih, MT, selaku Dosen Pembimbing II yang telah banyak membantu terselesaikannya Tugas Akhir ini.
- 6. Kedua orang tua, dan keluarga, terima kasih atas segala dukungan materil dan doanya.

Penulis menyadari bahwa Laporan Tugas Akhir ini jauh dari sempurna. Oleh karena itu, saran dan kritik sangat diperlukan untuk kebaikan di masa depan. Semoga Tugas akhir ini bermanfaat bagi semua pihak yang membacanya.

Malang, 31 Januari 2022

Wiwik Wiharti

## **DAFTAR ISI**

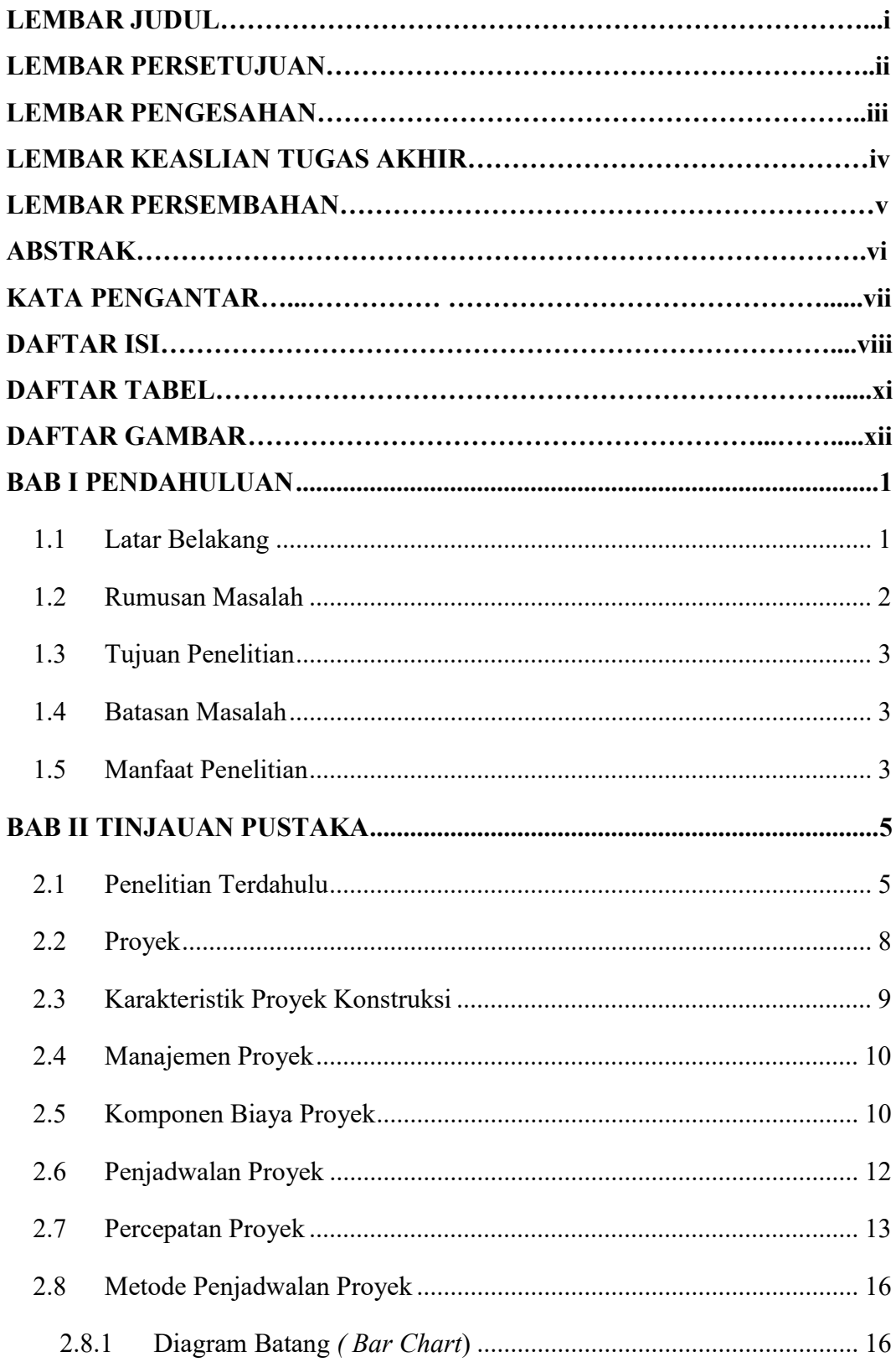

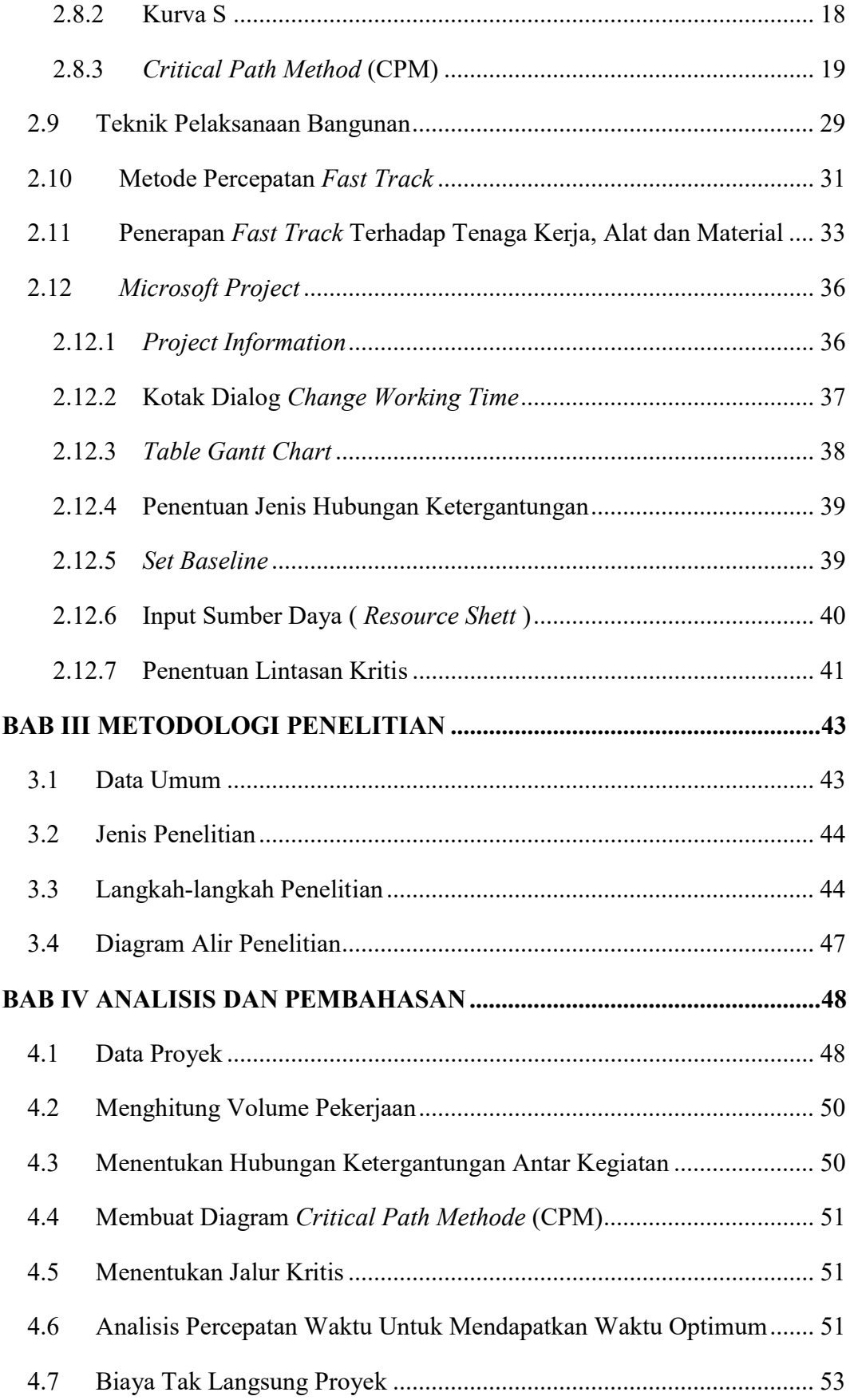

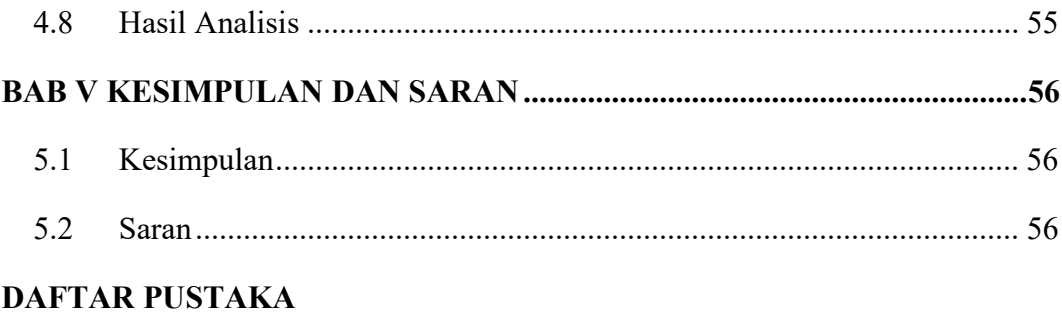

**LAMPIRAN-LAMPIRAN** 

### DAFTAR TABEL

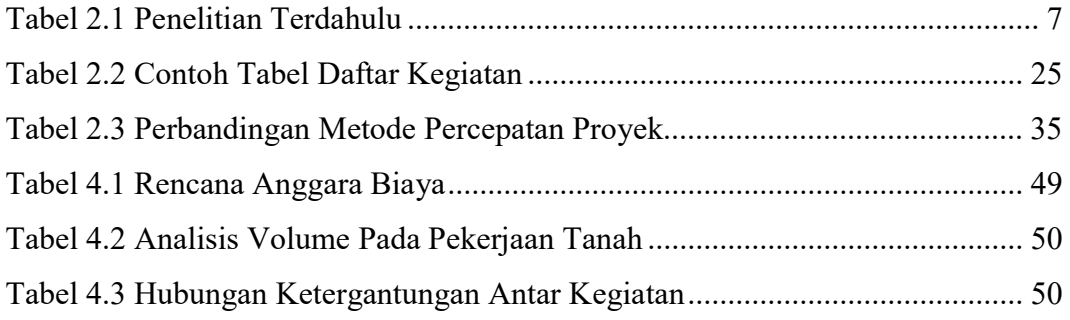

#### DAFTAR GAMBAR

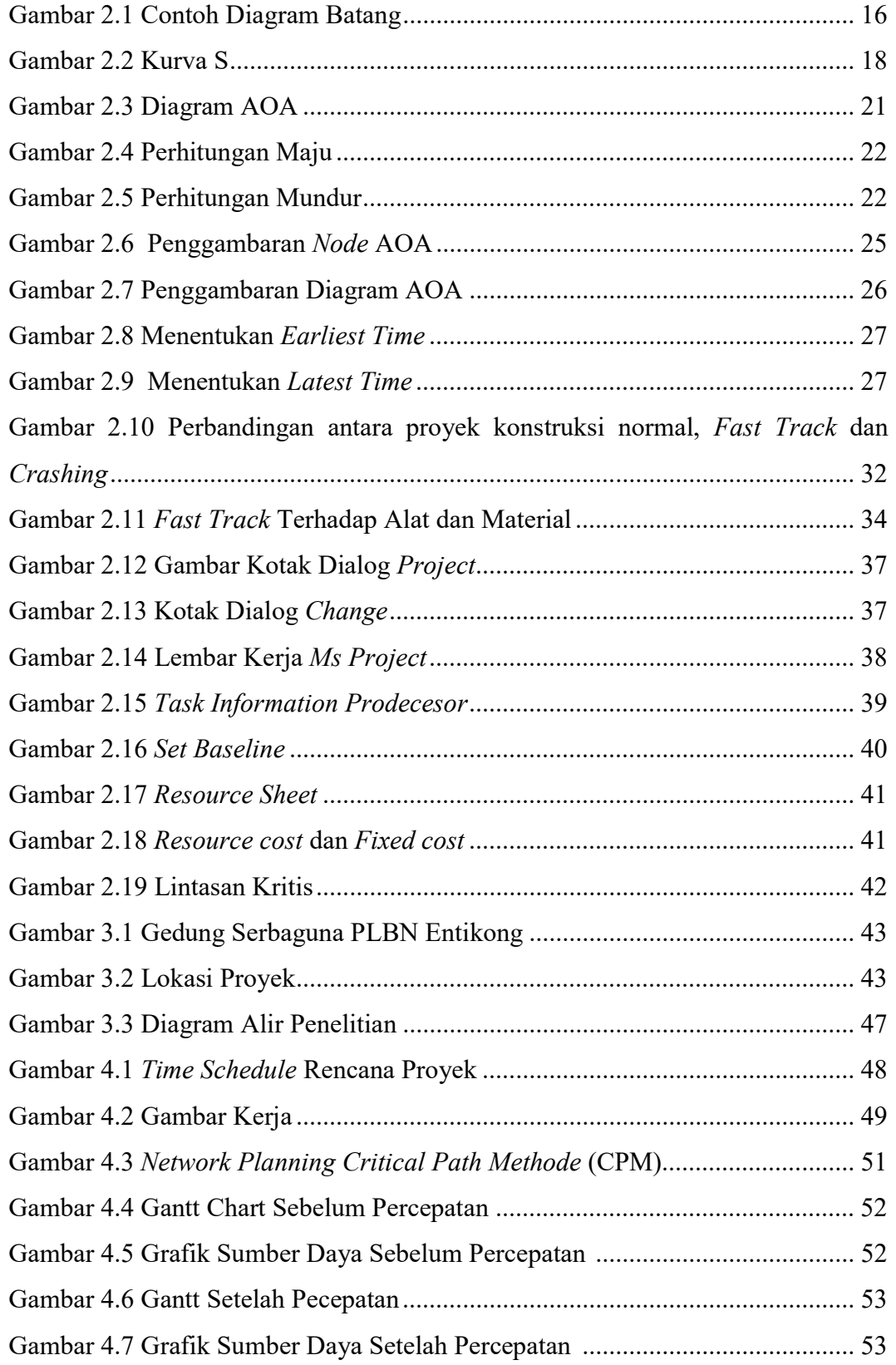